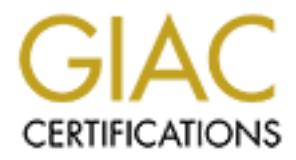

## Global Information Assurance Certification Paper

## Copyright SANS Institute [Author Retains Full Rights](http://www.giac.org)

This paper is taken from the GIAC directory of certified professionals. Reposting is not permited without express written permission.

## [Interested in learning more?](http://www.giac.org/registration/gsec)

Check out the list of upcoming events offering "Security Essentials Bootcamp Style (Security 401)" at http://www.giac.org/registration/gsec

### **How to check compliance with your security policy**

**Introduction:**

In an age were security is becoming m ore im portant to many organisations, it is im portant for such organisations to document their security policy, just as they would docum ent their marketing policy, client service policy or accounting policies.

But the effort of just documenting policies is insufficient, since it is no use going through the effort and costs of developing a security policy and not implementing or updating it.

By that same toke n once it is im plemented, it is no use not monitoring com pliance with the policy.

Control Objectives for IT Governance (Cobit) refers – Appropriate procedures *exist to ensure policies and procedures are being complied with.* 

*Infoworld article – "Policy o ver policing" indicates that security policies should be enforced via regular audits.*

*White paper on "Why Security Policies fail" indicates that perform ing regular audits helps ensure the success of your security policy implementation.*

The three sources cited above indicate that not monitoring is a recipe for failure of your security policy.

• **Who is responsible for checking compliance with a security policy**

*RFC2196 – Regular com pliance with the security policy should be perform ed by persons independent of defining or im plementing the security policies.*

would document their marketing policy, client service policy or<br>whing policies.<br>We meet that documenting policies is insulficient, since it is no use<br>through the effort and costs of developing a security policy and not<br>the As cited above the persons responsible for m onitoring compliance with the security policy should be independent of the persons im plementing the policy. The concept of independence dictates that the person perform ing the work should be seen to be independent from any relationship to the item in question. This allows the m onitoring to be unbiased.

The business unit which best fits this profile are the internal auditors. The internal audit department would also be unable to make any decisions based on the findings and as such the report of findings should be forwarded to a managem ent level that is capable of enforcing that the policy is complied with in all respects.

organisations. To add an additional aspect of checking security policy From a logistics and cost perspective, Internal audit are constantly involved in performing audits at various branches or departments of larger com pliance would seem logical and cost effective.

Thus it is crucial to add ch ecking of security policy com pliance to the Internal audit scope.

#### • **How to design audit procedures based on a security policy**

Compliance procedures ensure that the control is operating e.g. *Control* -The e-mail policy dictates that all mail m ust be scanned for executable attachments.

*Operation of control* -There must be a mail content scanner in use that searches for the above condition.

*To check compliance* with the above control the Internal Auditor would review the rules induded in the content scanner to ensure that it makes provision for executable attachments.

commonly used are as follows:  $\mathcal{L}^{\text{max}}$ The International Auditing Standards dictate that compliance procedures

- a. Inspection: Involves examining records, documents and tangible assets. E.g. Reviewing backup logs to ascertain if there were any unsuccessful backups.
- b. Observation: Physically looking at a procedure being performing by other persons. E.g. Observing physical access control to the server room.
- **Example attachments.**<br> **Example attaching the action of control** There must be a mail content scanner in use that<br> **Shock compliance** with the above control the Internal Auditor would<br>
order when the above control the I c. Computation: In the accounting environment this involves checking the mathematical accuracy of information. However, in the security policy com pliance environm ent, the procedure in volves using security tools like Om niguard, ISS system scanner, Kane or Bindview to ascertain the security vulnerabilities in the ope rating system . These findings can be com pared to the organisations security policy on operating system configuration.
	- d. Analytical procedures: Involves analysing inform ation to detect trends. Once a trend has been established the internal auditor would look for deviations from the trend. E.g. Analyising the Intrusion Detection System log with a data extraction and analysis tool like IDEA or ACL to ascertain a trend. Any item that does not com ply with the trend indicates that there could have been an intrusion.

#### Example:

#### Security policy:

NC SA security policy on backups:

User and production system s are backed up frequently. Scratch and tem porary areas are not backed up. Backup tapes are stored in alternate secure areas.

#### Compliance Procedure:

the backup excluded scratch and temporary areas. Inspect the backu p schedule to ascertain the frequency of the backups. Inspect the backup log to ascertain what was backed up. Ensure that

Observe the area where backup tapes are stored to ensure that it is secure. Inspect the m anual log to ascertain if the backup tapes are sent to secure areas to be stored. Confirm with the personnel at the alternate secure area that the backup tape from the department in question is stored with them .

• **How to assess the risk of non -compliance:**

Once internal audit has perform ed the compliance procedures, an audit report on the findings has to be issued. However, the report has to provide meaningful inform ation. In certain environments there may be numerous findings and it is not possible for m anagement to im plement all the security policies within one period. In these environm ents, the report has to list the risk of the findings. This allows management to prioritise and implement the policies addressing the areas of the highest risk.

organisations IT infrastructure e.g. an overfull audit log that results in a The risk m anifests itself in the threat or vulnerability that faces the denial of service.

The risk would be based on the am ount of loss to be incurred by the organisation if the secur ity policy item were not implem ented. Loss can be categorized as follows:

- 1. Loss of valuable information e.g. Losing debtors balances may impede the ability to collect the outstanding debts.
- 2. Loss of assets or increase in liabilities e.g. A malicious hacker processing paym ents to himself via the electronic banking facilities of the organisation.
- 3. Loss of reputation e.g. Litigation against the client due to inaccurate advertising m aterial being posted on their site. This would lead to a loss of reputation in t he m arket place.
- 4. Loss of profit e.g. Design specifications being leaked to com petitors. This would lead to a loss in market share which manifests itself in a loss in sales. Hence this affects profitability.

#### Real life exam ple:

port on the findings has to be issued. Howeve, the report has to provide the same individual information in certain environments there may be numerous<br>eaningful information. In certain environments there may be numerous<br>di My client is a mining foundr y and they place a large value on the design of their artides. Thus they go to great lengths to secure the server which hosts the Computer Aided Design program. This server is also used to store design specifics. Only engineers are allowed access to this server and all designs are encrypted. If this server had to be compromised they would lose market share as their competitors would gain access to their designs and this would impede their ability to stay in business. The yalso have tons of metal which has a large monetary value, but the y don't go to great lengths to protect information regarding the m etal as this is not as im portant as the design specifications.

 $K_{\text{max}}$  final print  $\mathcal{L}_{\text{max}}$  because  $\mathcal{L}_{\text{max}}$ The moral of the story is that an asset does not have to be of a large monetary value to be of significance to the organisation.

• **Miscellaneous Items**

Besides checking compliance with the security policy, it is just as important to review the procedures surrounding the update and review process of

the security policy. E.g. Ensuring that a site upda tes their backup policy to include new hosts.

It is also im portant to follow up on previous findings to ensure that management has been proactive in im plementing outstanding policies.

• **Sample Compliance Program**

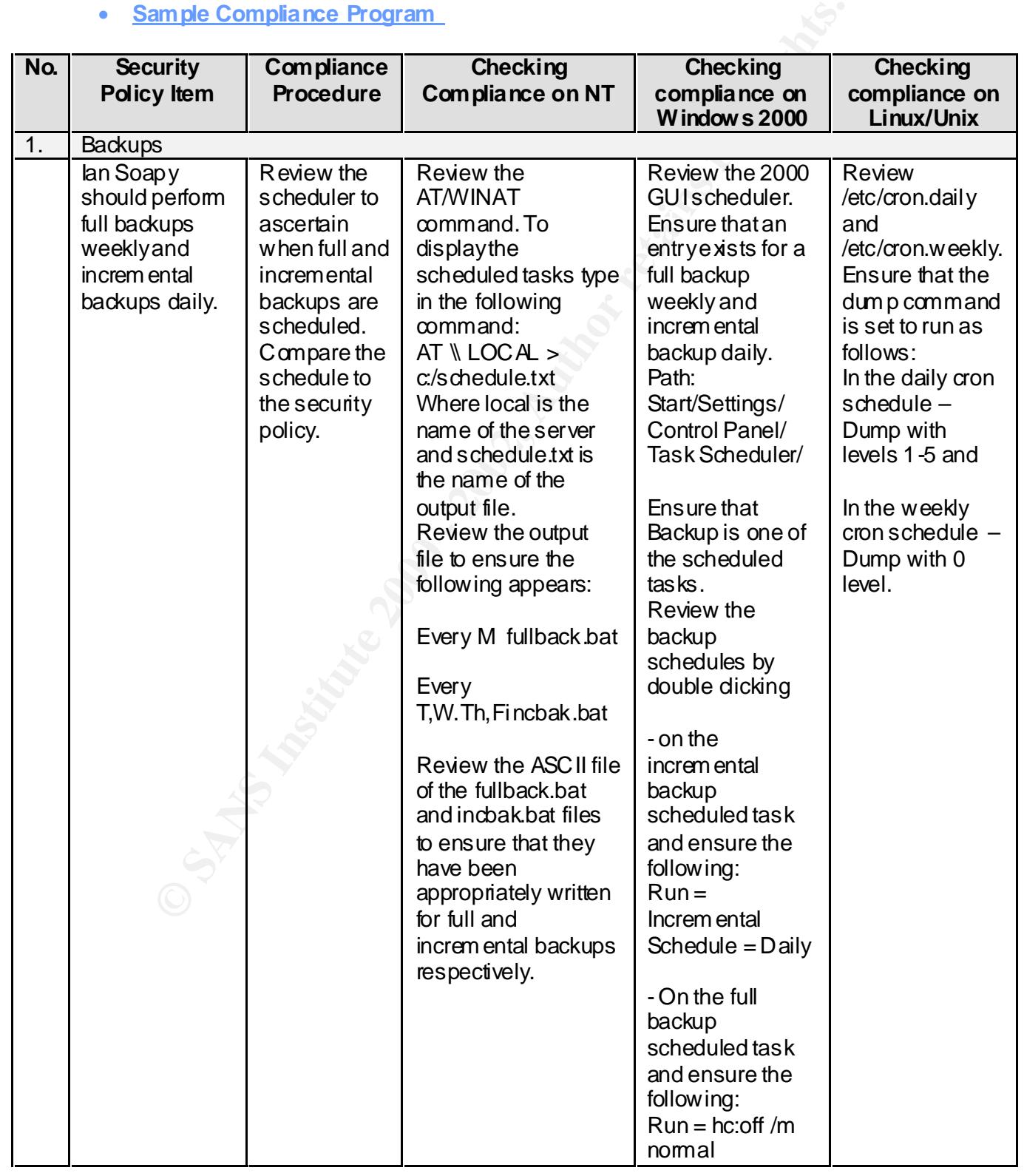

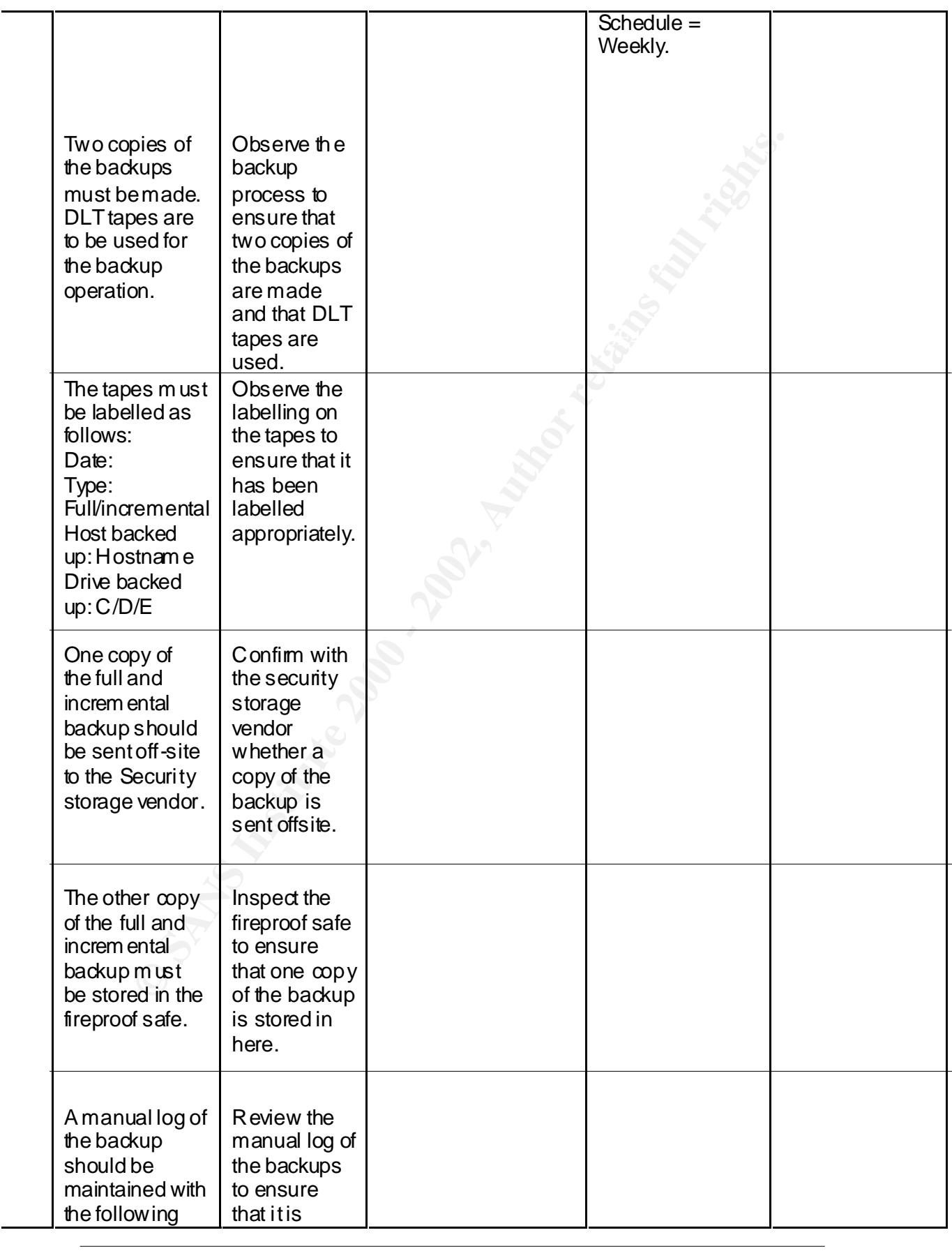

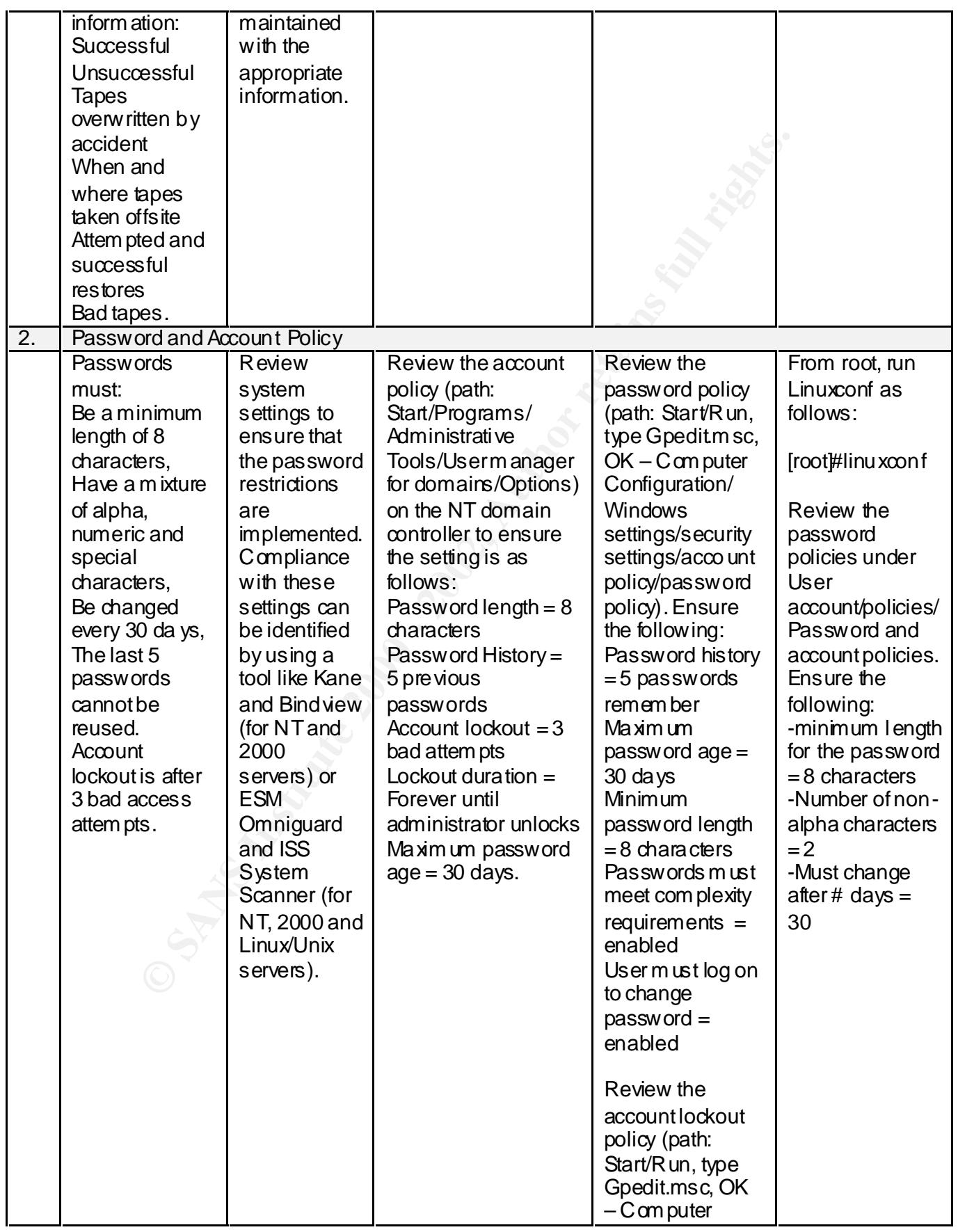

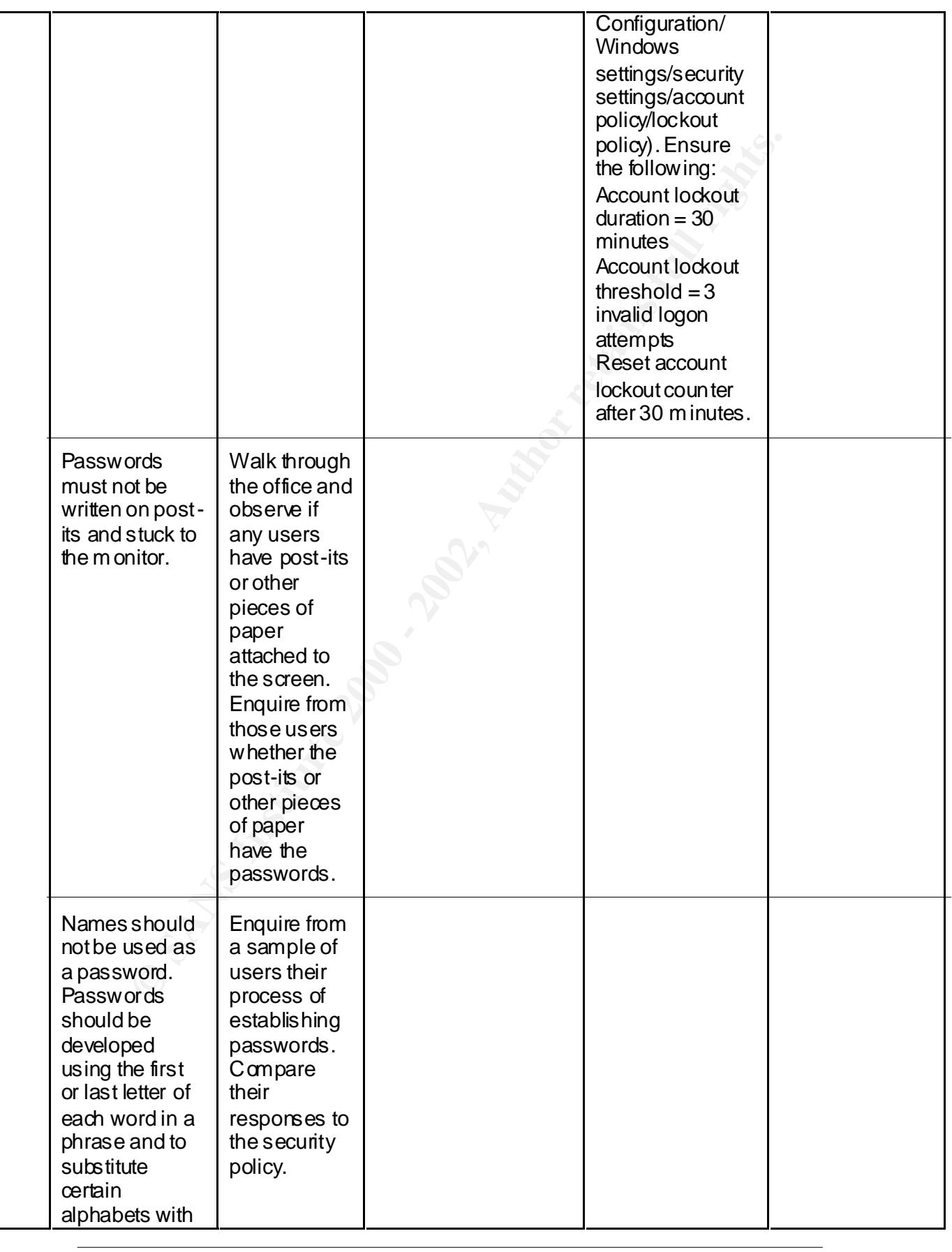

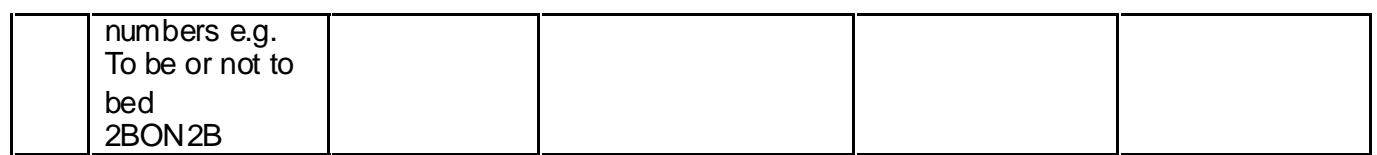

**Sources:**

- 1. "NCSA Security Policies and Procedures", March 19, 1998, http://www.ncsa.uiuc.edu/people/ncsairst/Policy.html
- 2. "Request For Comments 2196", September 1997, http://www.cis.ohio-state.edu/htbin/rfc/rfc2196.html
- 3. Enterprise Computing, "Policy over policin g", August 19, 1996, http://archive.infoworld.com/cqi -bin/display \
- http://www.cdc.com 4. Control Data, "Why Security Policies Fail", 1999,
	- 5. Information System s Audit and Control Association, "Control Objectives for IT Govemance", IT Govemance Institute, July 2000
- **ESANS Security Policies and Procedures", March 19, 1998, http://www.ncs.autuc.edubeople/ncsaist/Policy.html**<br> **Thequest For Comments 2166", September 1997,**<br> **Enterprise Computing, "Policy over policing", August 19, 1996,** 6. Chamber, Andrew, et al. "Auditing the IT environment – Assessing and measuring Risk and Control", Pitm an Publications, 1994
	- 7. Linda Locher, et al. "Microsoft Windows 2000 Security Technical Reference", Microsoft Press, 2000
	- 8. Red Hat, "Red Hat 6.2 Manual", http://www.redhat.com
	- 9. Charles Perkins, et al. "MCSE: NT Workstation Study Guide", Network Press
	- 10. International Auditing Statements, "Statement of Auditing Standard's"

# **Upcoming Training**

## Click Here to<br>{Get CERTIFIED!}

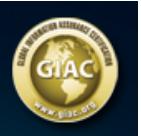

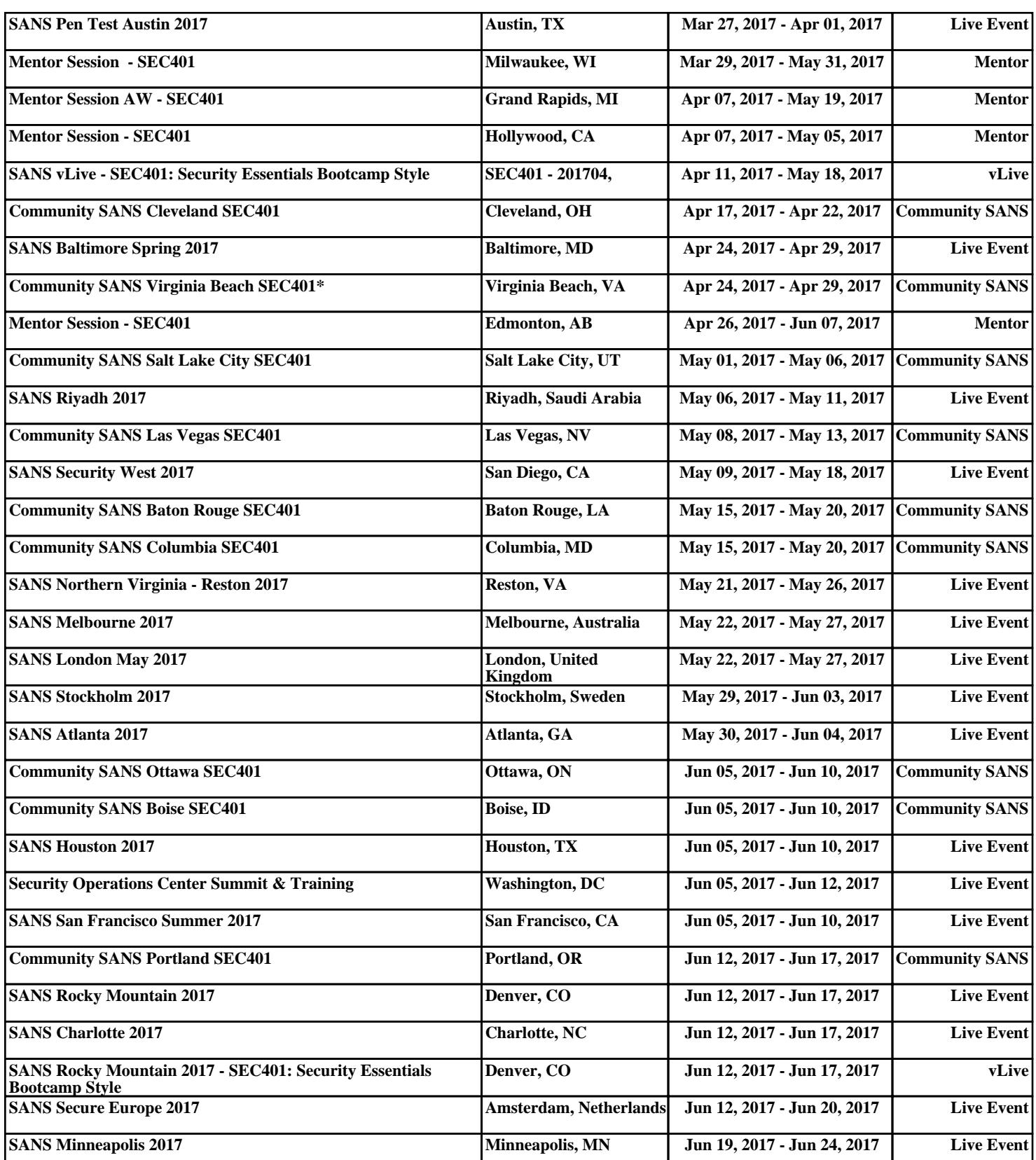